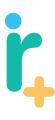

### irplus - a repository i use

irplus is an open-source institutional repository software application designed to support a wide range of user needs. This includes overall repository system management features as well as tools to support authoring, co-authoring and self-publishing.

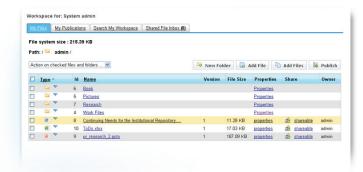

#### Collaborative Authoring and Versioning

Users have a web based workspace where they can:

Create Folders

Add/Upload Files

Manage files and folders

Share and collaborate on files with other users

Have their files backed-up on a regular basis

#### Publishing

Users can publish their files into to the system and have the following abilities:

Update or add new versions to their current publications

Set the order of files

Set the order of the authors/contributors

Select the version of the file to be published

Add general metadata information

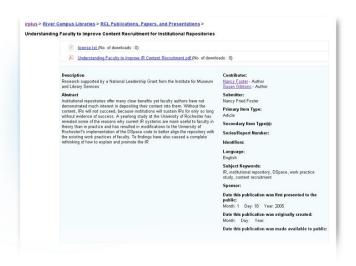

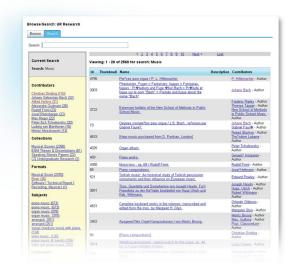

## Searching

Users can search the system for publications:

- Full-text searching
- Faceted searching and results narrowing

# Researcher Pages

Authorized users can create research pages, which is a personal area to reference their work and contributions

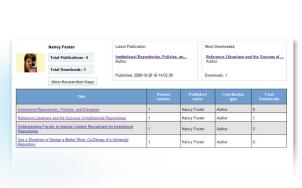

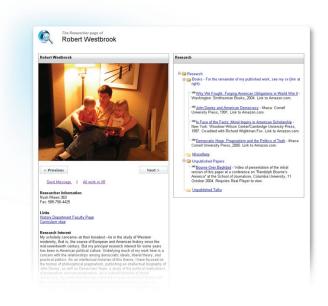

## **Statistics**

Including repository-wide statistics and per-contributor statistics:

Repository wide statistics include:

Total number of collections

Total number of publications

Total number of downloads

Contributor statistics include:

Last publication

Total number of publications

Total downloads for all publications

List of all publications for contributor

**Open Source URL:** http://code.google.com/p/irplus/

Open Source Group URL: http://groups.google.com/group/irplus?pli=1